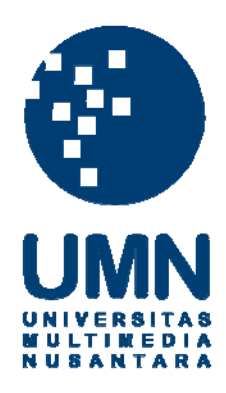

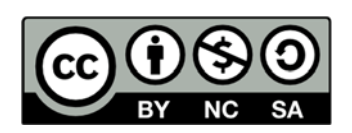

# **Hak cipta dan penggunaan kembali:**

Lisensi ini mengizinkan setiap orang untuk menggubah, memperbaiki, dan membuat ciptaan turunan bukan untuk kepentingan komersial, selama anda mencantumkan nama penulis dan melisensikan ciptaan turunan dengan syarat yang serupa dengan ciptaan asli.

# **Copyright and reuse:**

This license lets you remix, tweak, and build upon work non-commercially, as long as you credit the origin creator and license it on your new creations under the identical terms.

# **MELAKUKAN** *EDITING* **FILM UNTUK MENGKONSTRUKSI ULANG DARI NASKAH** *NONLINEAR* **MENJADI PENCERITAAN** *LINEAR* **PADA FILM** *MEMOIR*

**Laporan Tugas Akhir**

Ditulis sebagai syarat untuk memperoleh gelar Sarjana Desain (S.Ds)

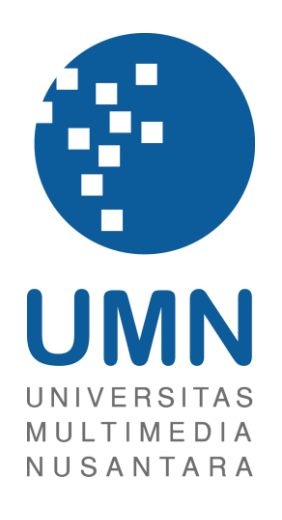

- Nama : Halvin Winata
- NIM : 13120210323
- Program Studi : Desain Komunikasi Visual
- Fakultas : Seni & Desain

## **UNIVERSITAS MULTIMEDIA NUSANTARA**

## **TANGERANG**

**2017**

#### <span id="page-2-0"></span>**LEMBAR PERNYATAAN TIDAK MELAKUKAN PLAGIAT**

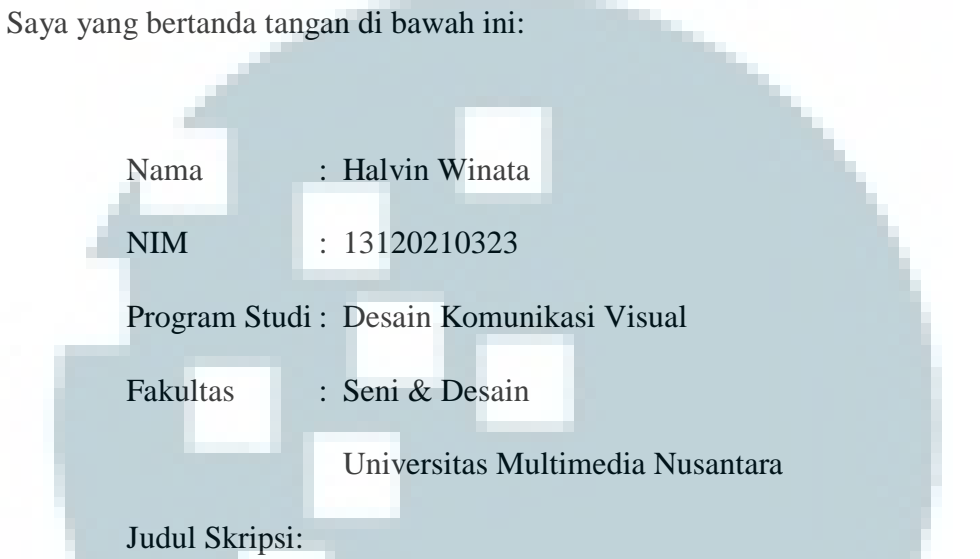

# **MELAKUKAN** *EDITING* **FILM UNTUK MENGKONSTRUKSI ULANG DARI NASKAH** *NONLINEAR* **MENJADI PENCERITAAN** *LINEAR* **PADA FILM** *MEMOIR*

dengan ini menyatakan bahwa, laporan dan karya Skripsi ini adalah asli dan belum pernah diajukan untuk mendapatkan gelar sarjana, baik di Universitas Multimedia Nusantara maupun di perguruan tinggi lainnya.

Karya tulis ini bukan saduran/terjemahan, murni gagasan, rumusan dan pelaksanan penelitian/implementasi saya sendiri, tanpa bantuan pihak lain, kecuali arahan pembimbing akademik dan nara sumber.

Demikian surat Pernyataan Orisinalitas ini saya buat dengan sebenarnya, apabila di kemudian hari terdapat penyimpangan serta ketidakbenaran dalam pernyataan ini, maka saya bersedia menerima sanksi akademik berupa pencabutan gelar Sarjana Desain (S.Ds.) yang telah diperoleh, serta sanksi lainnya sesuai dengan norma yang berlaku di Universitas Multimedia Nusantara.

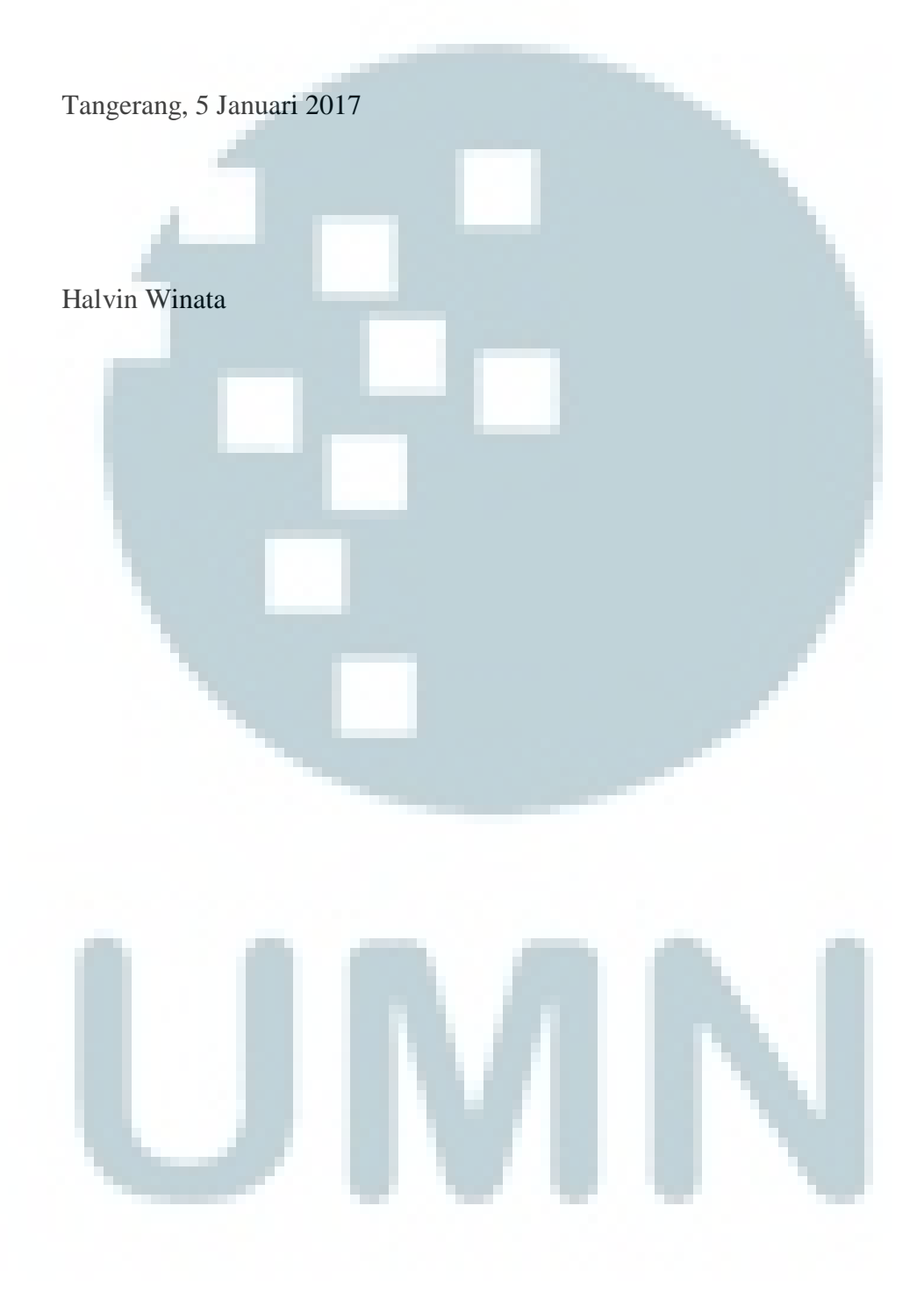

#### **HALAMAN PENGESAHAN TUGAS AKHIR**

#### <span id="page-4-0"></span>**Melakukan** *Editing* **Film untuk Mengkonstruksi Ulang dari Naskah**

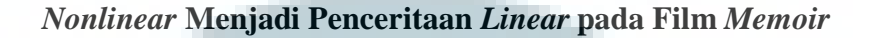

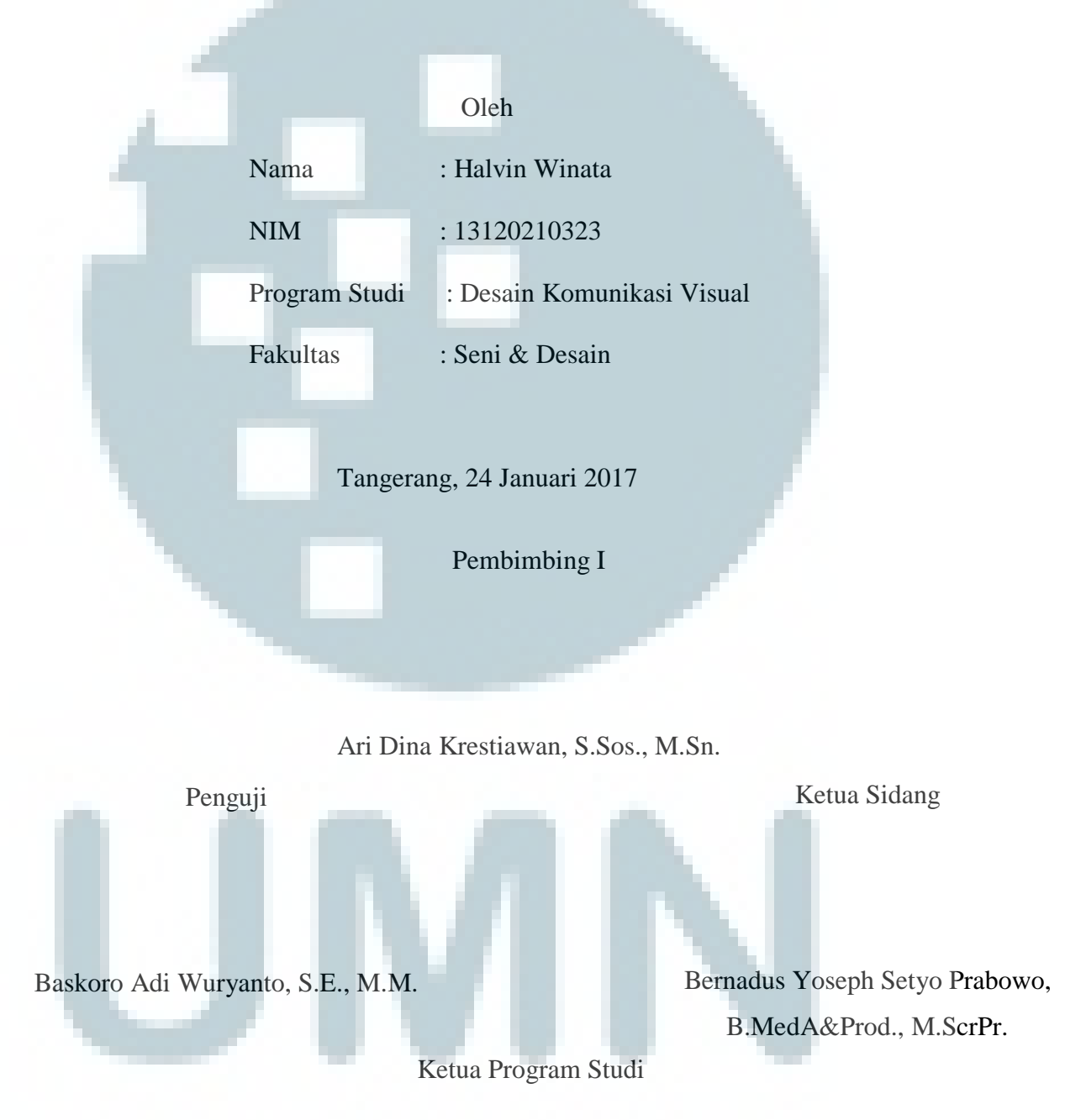

<span id="page-4-1"></span>Yusup Sigit Martyastiadi, S.T., M.Inf.Tech.

#### **KATA PENGANTAR**

Alasan penulis tertarik pada topik pembahasan tugas akhir ini adalah penulis tertarik terhadap penceritaan film yang cukup menarik terutama film dengan penceritaan nonlinear dan bagaimana peran seorang *editor* yang mamapu menyampaikan sebuah pesan dengan konsep yang menarik.

Penceritaan secara *nonlinear* sangat menarik karna dapat memberikan pengalaman baru bagi penonton, tetapi jika dilakukan dengan tidak hati-hati atau tanpa analisa film *nonlinear* yang cukup, dapat memberikan hasil yang tidak memuaskan.

Penulis mengucapkan terima kasih banyak kepada orang-orang yang sudah membantu dalam proses pembuatan tugas akhir ini hingga selesai. Terima kasih kepada:

- 1. Ketua Program Studi Desain Komunikasi Visual, Bapak Yusup Sigit Martyastiadi, S.T., M.Inf.Tech.
- 2. Dosen Pembimbing, Bapak Ari Dina Krestiawan, S.Sos., M.Sn., yang telah memberikan arahan dan bimbingan kepada penulis untuk menyelesaikan karya ilmiah ini.
- 3. Keluarga penulis, Ayah, Ibu, dan Adik yang telah mendukung dan membantu penulis untuk menyelesaikan karya ilmiah ini.
- 4. Teman-teman satu kelompok tugas akhir yang telah membantu dalam hal teknis hingga penulisan.
- 5. Teman-teman sesama *editor* yang memberikan bantuan dan dukungannya

6. Pihak-pihak lain yang tak dapat penulis lampirkan satu persatu.

Penulis mendapatkan banyak hal dan ilmu baru dalam proses ini dan berharap karya laporan tugas akhir ini dapat bermanfaat bagi pembaca.

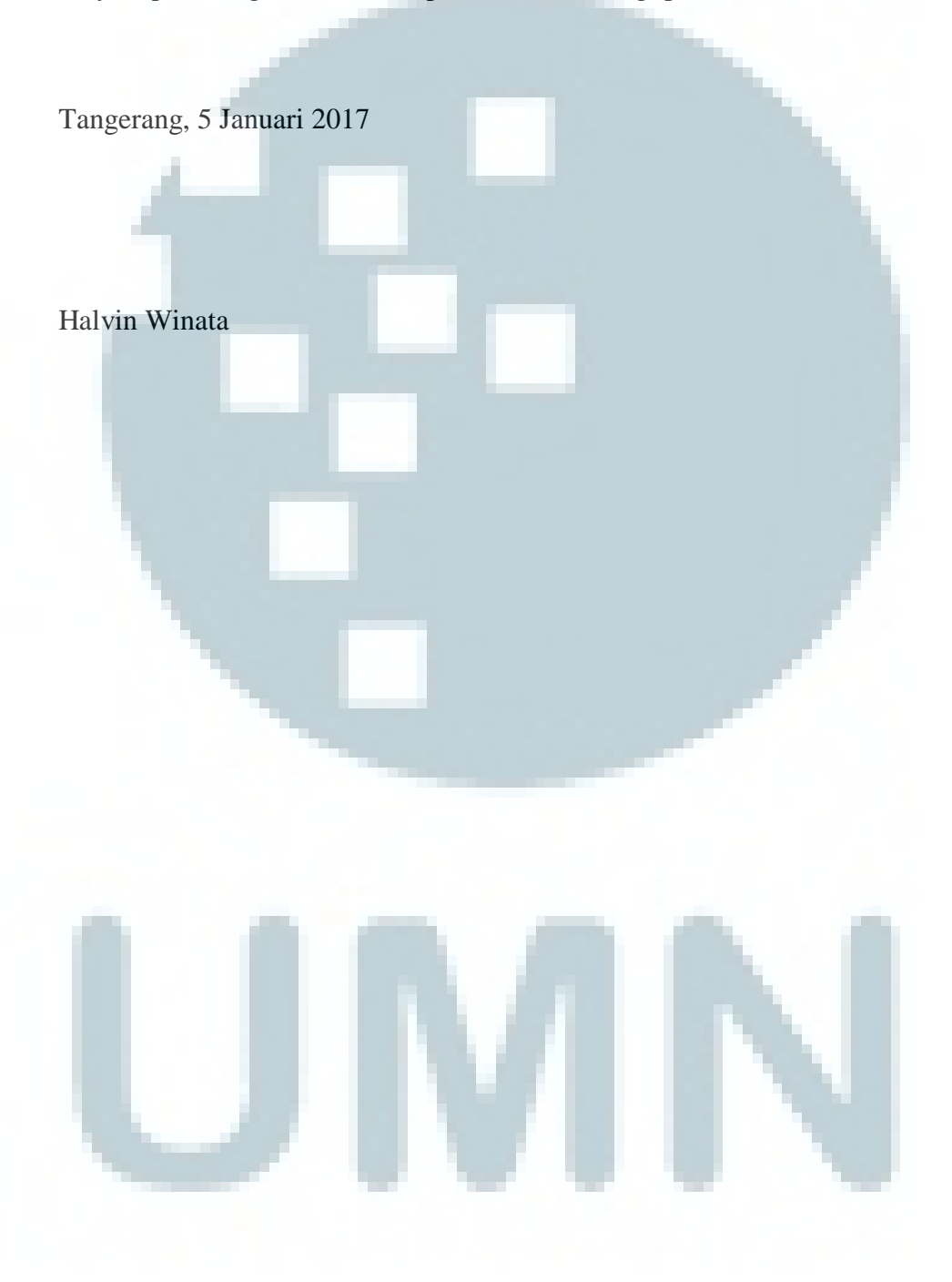

#### **ABSTRAKSI**

<span id="page-7-0"></span>Pembahasan mengenai pengertian dan juga melakukan penceritaan *linear* pada film pendek berjudul *Memoir* untuk membantu penceritaan yang naskah yang dibuat secara *nonlinear* menjadi penceritaan secara *linear*, dikarenakan naskah yang dibut secara *nonlinear* membuat film tidak dapat dimengerti sehingga penulis melakukan konstruksi ulang dari naskah *nonlinear* menjadi penceritaan *linear*.

*linear editing* yang dimaksud adalah proses *editing* yang merangkai *footage*  secara berurutan, biasanya memiliki nama lain yaitu *linear narrative*.

Kata kunci:*Linear*, *Editing,* Penceritaan*.*

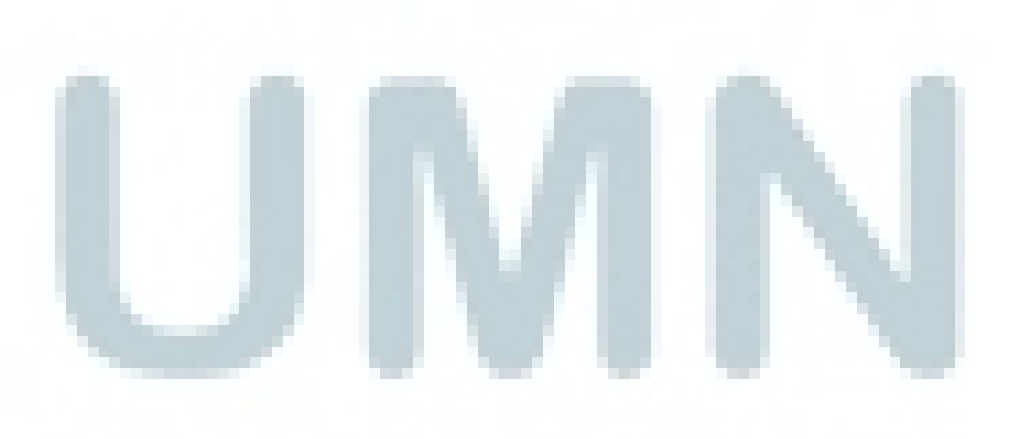

## **DAFTAR ISI**

<span id="page-8-0"></span>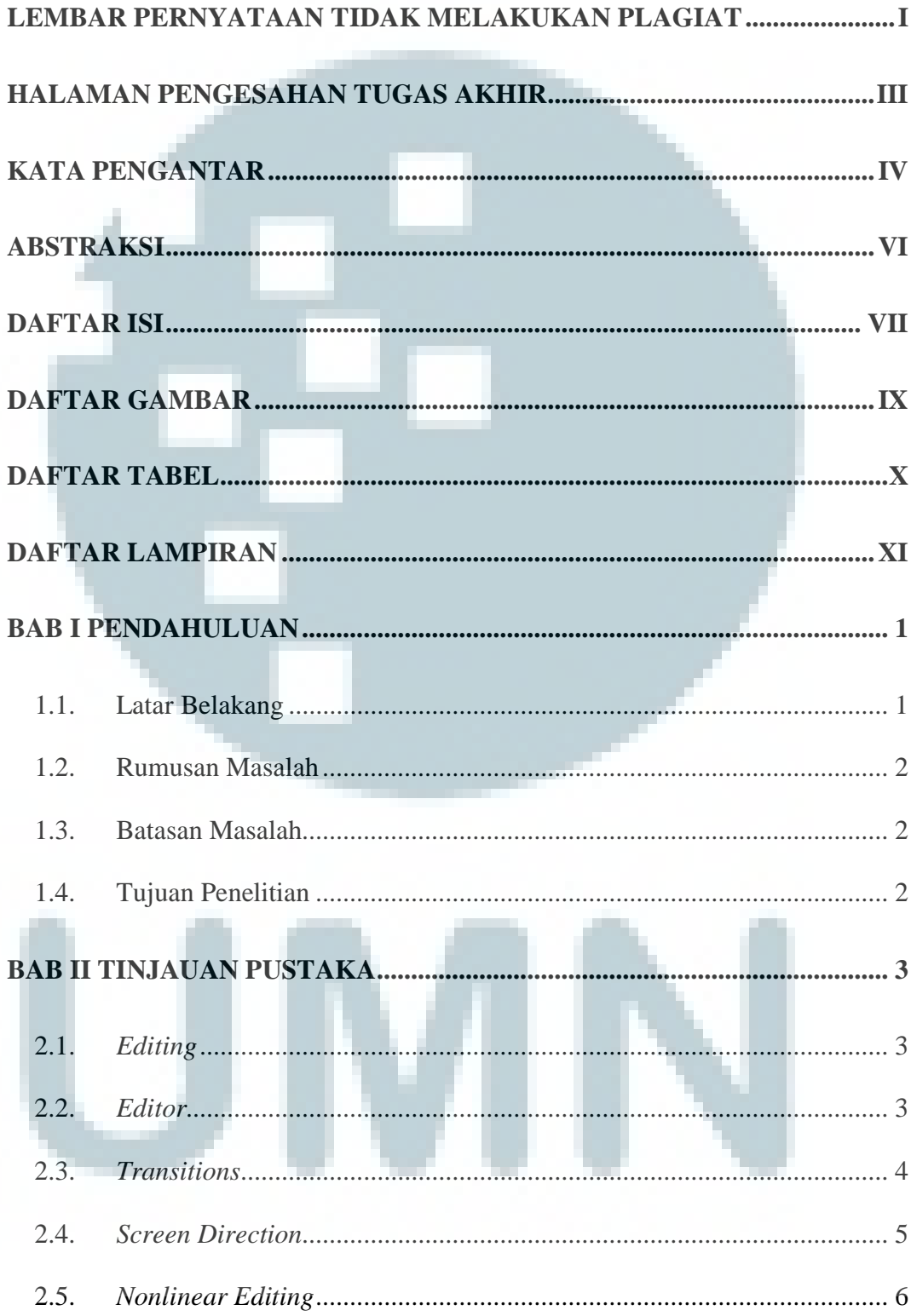

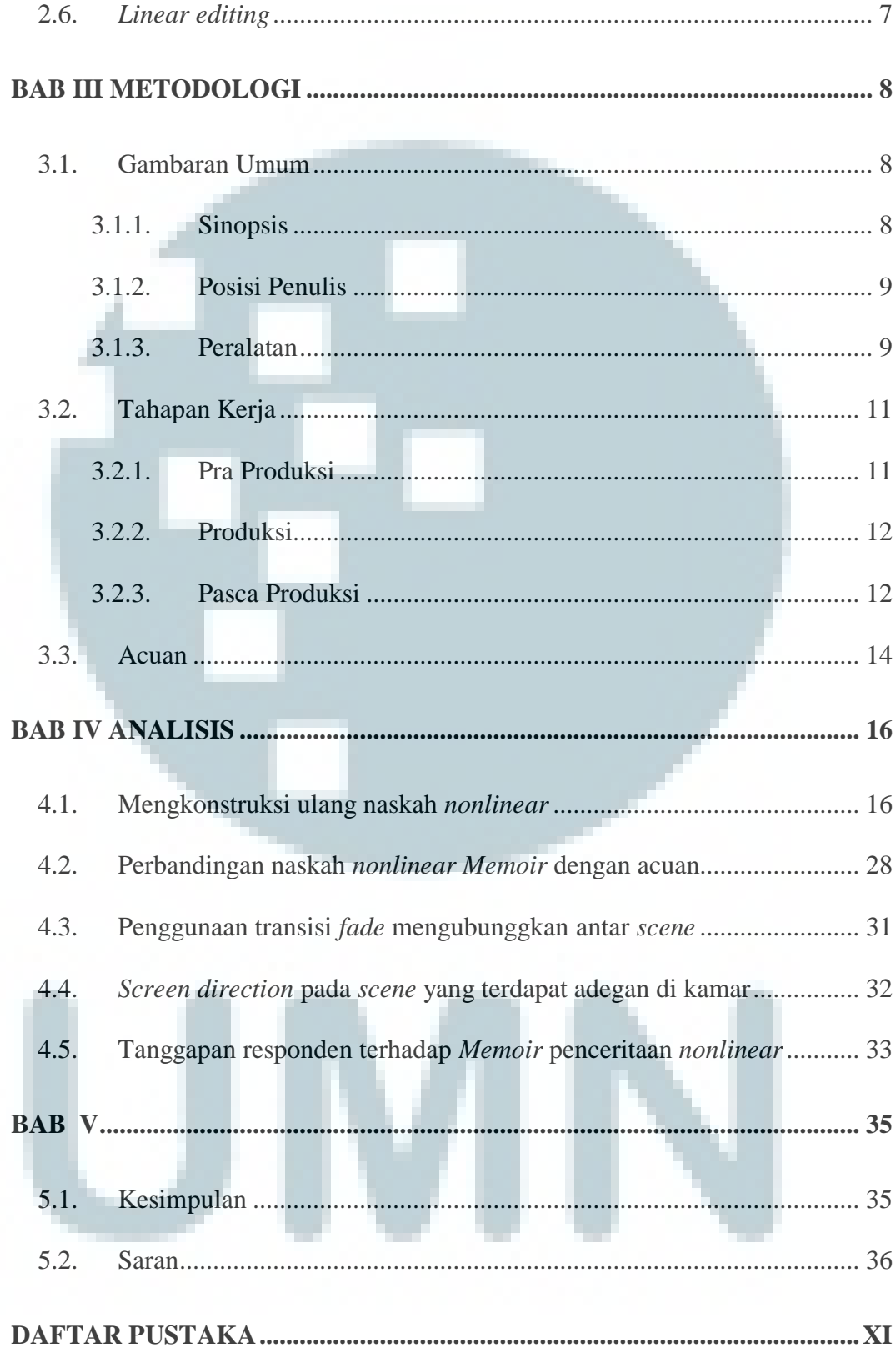

# **DAFTAR GAMBAR**

<span id="page-10-0"></span>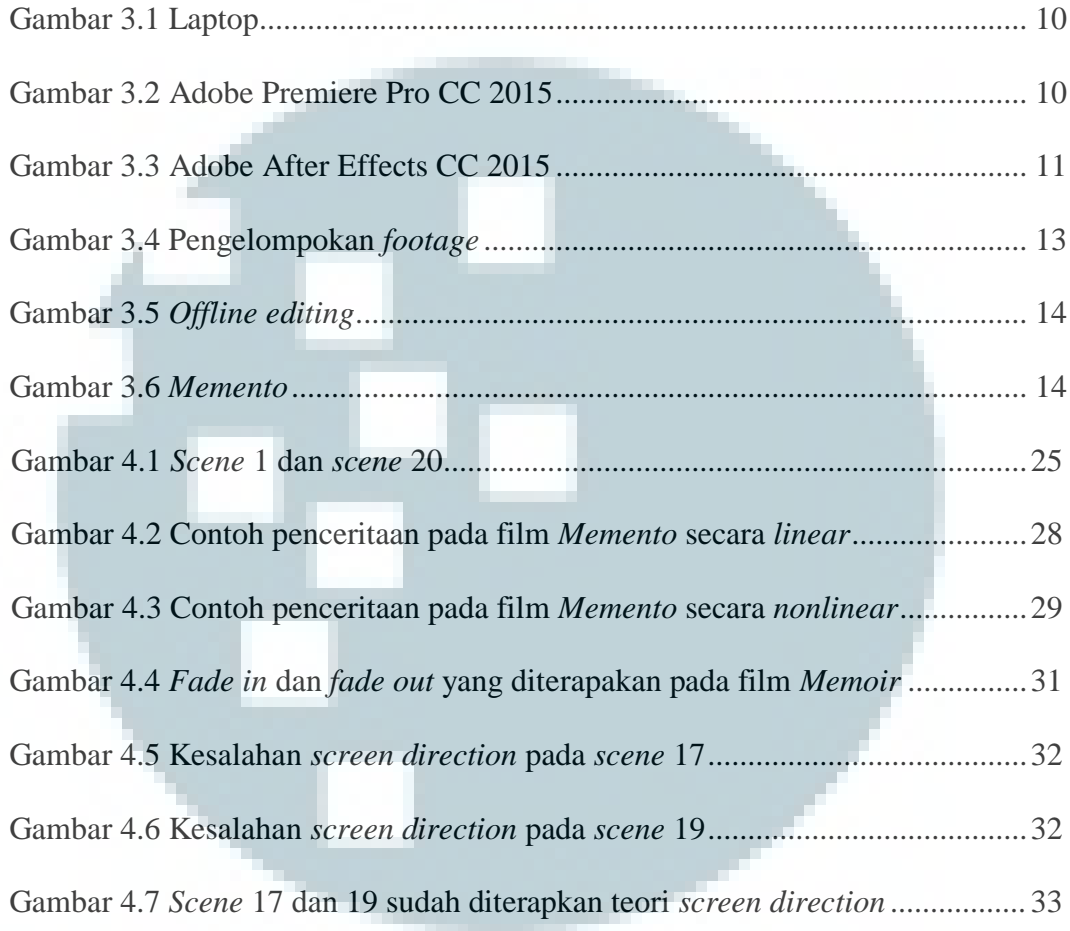

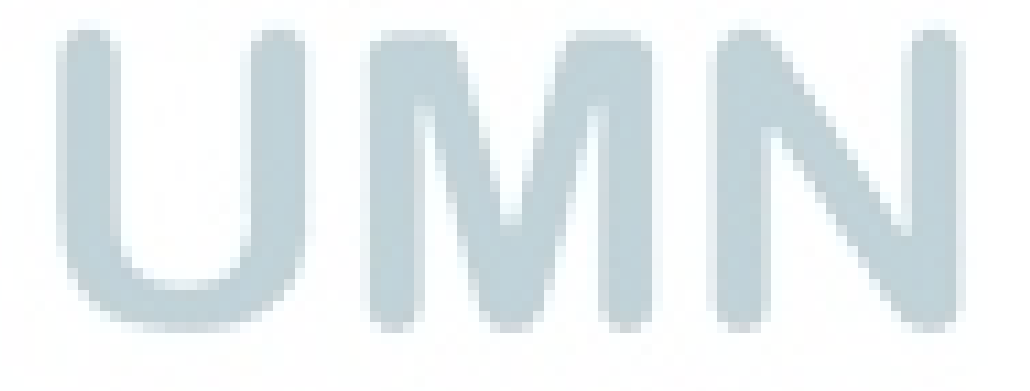

## **DAFTAR TABEL**

<span id="page-11-0"></span>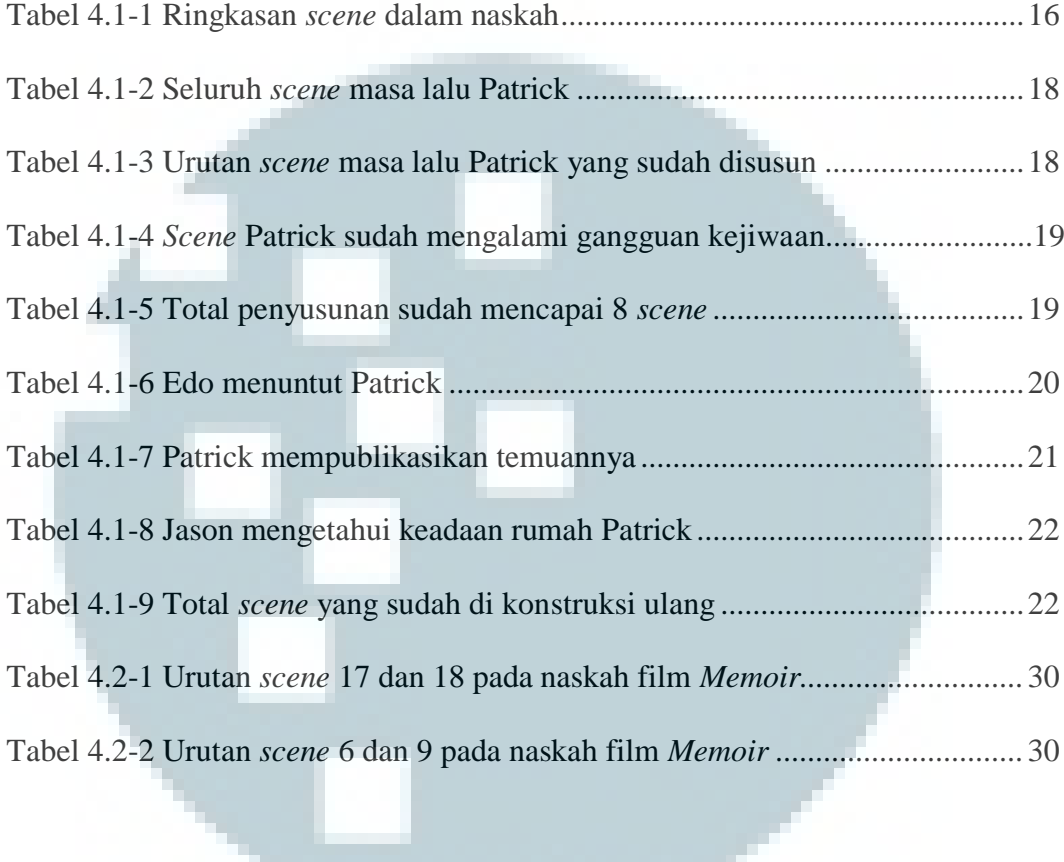

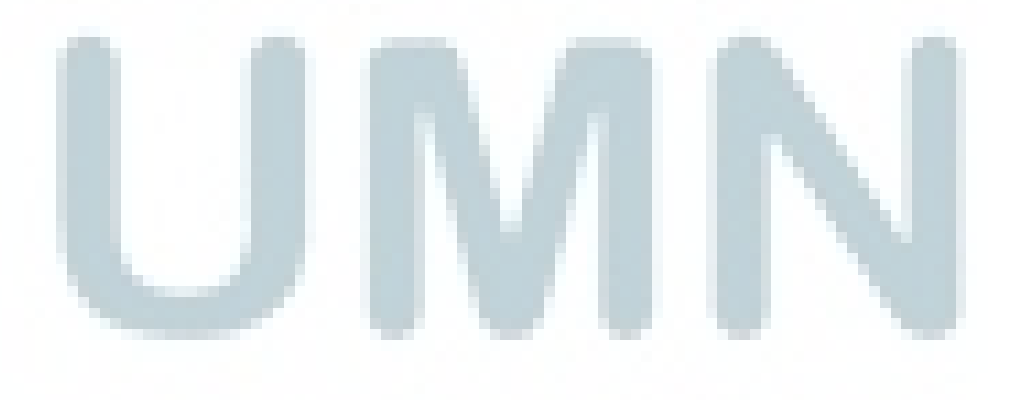

# **DAFTAR LAMPIRAN**

#### <span id="page-12-0"></span>**LAMPIRAN A: NASKAH** *MEMOIR***.............................................................. XII**

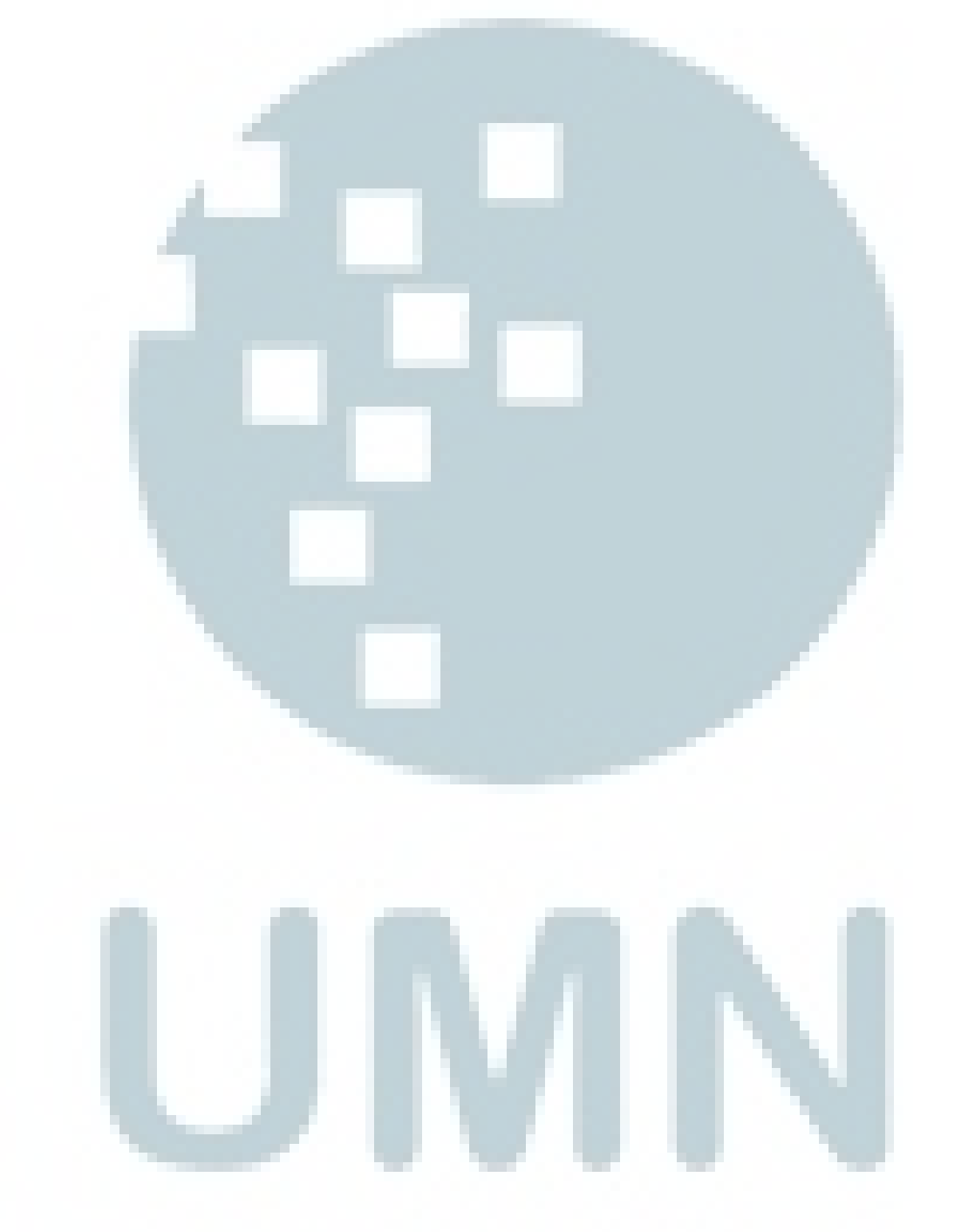